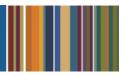

# **ONE**Solution<sup>™</sup>

# **DESKTOP AGENDA**

#### **Course Outline**

Recommended Training Format: Live Virtual Classroom

Estimated Hours: 2 hours Client Interaction; .67 hours Consultant preparation and follow-up

## Prerequisites:

1. Access to ONESolution

2. Prior Knowledge of ONESolution (previously known as IFAS)

Audience: Key ONESolution Users, IT Support

**Objective:** During this training, you will learn how to navigate on the ONESolution desktop, manage desktop layouts and components. The knowledge should be applied for Testing, End User Training and GO LIVE scenarios.

### What You Will Learn:

- 1. Overview of Desktop
  - a. Header
  - b. Component Docking Area
  - c. Footer
- 2. Overview of Manage Desktop
  - a. Manage Layouts
  - b. Manage Components
  - c. Manage Settings
- 3. Manage Layouts
  - a. Default Layout
  - b. Create Private Layout
  - c. Build a Custom Menu
  - d. Select Components for use in the Layout
  - e. Create Public Layout Folders in the Desktop MMC
- 4. Manage Components
  - a. Default Component Configuration
  - b. Custom Component Configuration